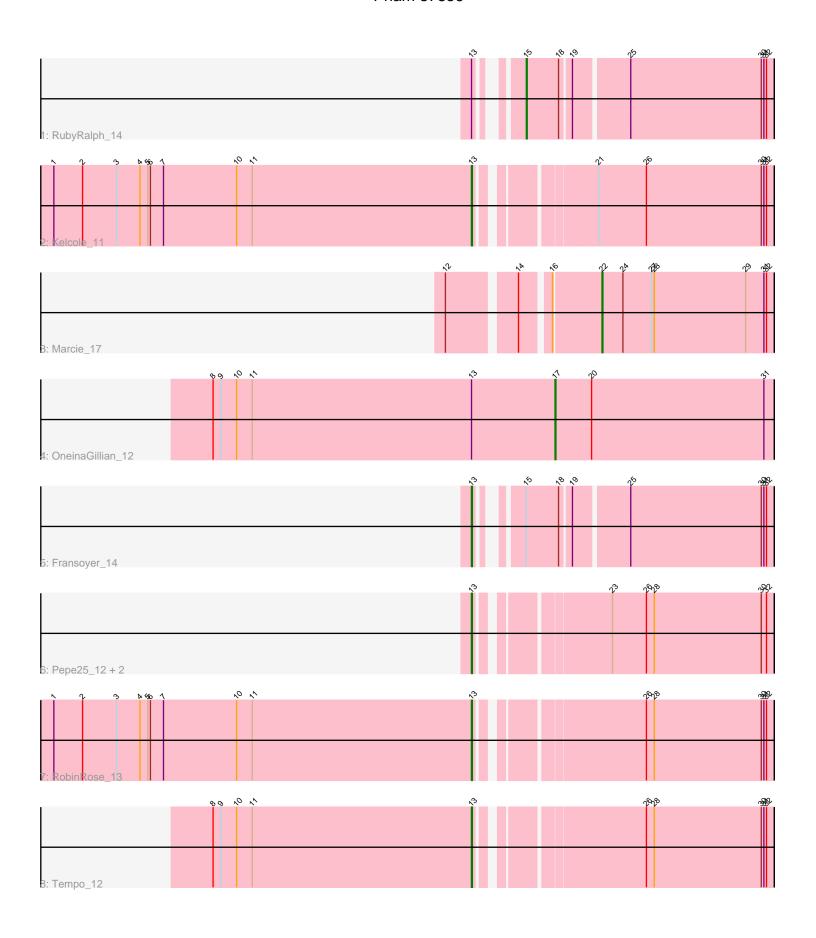

Note: Tracks are now grouped by subcluster and scaled. Switching in subcluster is indicated by changes in track color. Track scale is now set by default to display the region 30 bp upstream of start 1 to 30 bp downstream of the last possible start. If this default region is judged to be packed too tightly with annotated starts, the track will be further scaled to only show that region of the ORF with annotated starts. This action will be indicated by adding "Zoomed" to the title. For starts, yellow indicates the location of called starts comprised solely of Glimmer/GeneMark auto-annotations, green indicates the location of called starts with at least 1 manual gene annotation.

# Pham 87856 Report

This analysis was run 04/28/24 on database version 559.

Pham number 87856 has 10 members, 2 are drafts.

Phages represented in each track:

Track 1 : RubyRalph 14

• Track 2 : Kelcole\_11

Track 3 : Marcie 17

• Track 4 : OneinaGillian 12

Track 5 : Fransoyer\_14Track 6 : Pepe25\_12, BirdInFrench\_13, Wilca\_13

Track 7 : RobinRose 13

Track 8 : Tempo 12

# Summary of Final Annotations (See graph section above for start numbers):

The start number called the most often in the published annotations is 13, it was called in 5 of the 8 non-draft genes in the pham.

Genes that call this "Most Annotated" start:

 BirdInFrench\_13, Fransoyer\_14, Kelcole\_11, Pepe25\_12, RobinRose\_13, Tempo 12, Wilca 13,

Genes that have the "Most Annotated" start but do not call it:

OneinaGillian\_12, RubyRalph\_14,

Genes that do not have the "Most Annotated" start:

Marcie\_17,

# Summary by start number:

## Start 13:

- Found in 9 of 10 (90.0%) of genes in pham
- Manual Annotations of this start: 5 of 8
- Called 77.8% of time when present
- Phage (with cluster) where this start called: BirdInFrench\_13 (EG), Fransoyer\_14 (EG), Kelcole\_11 (EG), Pepe25\_12 (EG), RobinRose\_13 (EG), Tempo 12 (EG), Wilca\_13 (EG),

## Start 15:

- Found in 2 of 10 (20.0%) of genes in pham
- Manual Annotations of this start: 1 of 8
- Called 50.0% of time when present
- Phage (with cluster) where this start called: RubyRalph\_14 (EG),

## Start 17:

- Found in 1 of 10 (10.0%) of genes in pham
- Manual Annotations of this start: 1 of 8
- Called 100.0% of time when present
- Phage (with cluster) where this start called: OneinaGillian\_12 (EG),

## Start 22:

- Found in 1 of 10 (10.0%) of genes in pham
- Manual Annotations of this start: 1 of 8
- Called 100.0% of time when present
- Phage (with cluster) where this start called: Marcie 17 (EG),

# **Summary by clusters:**

There is one cluster represented in this pham: EG

Info for manual annotations of cluster EG:

- •Start number 13 was manually annotated 5 times for cluster EG.
- •Start number 15 was manually annotated 1 time for cluster EG.
- •Start number 17 was manually annotated 1 time for cluster EG.
- •Start number 22 was manually annotated 1 time for cluster EG.

#### Gene Information:

Gene: BirdInFrench 13 Start: 3496, Stop: 3810, Start Num: 13

Candidate Starts for BirdInFrench 13:

(Start: 13 @3496 has 5 MA's), (23, 3625), (26, 3664), (28, 3673), (30, 3796), (32, 3802),

Gene: Fransoyer\_14 Start: 4265, Stop: 4570, Start Num: 13

Candidate Starts for Fransoyer\_14:

(Start: 13 @4265 has 5 MA's), (Start: 15 @4298 has 1 MA's), (18, 4334), (19, 4346), (25, 4406), (30, 4556), (31, 4559), (32, 4562),

Gene: Kelcole\_11 Start: 3394, Stop: 3708, Start Num: 13

Candidate Starts for Kelcole 11:

(1, 2914), (2, 2947), (3, 2986), (4, 3013), (5, 3022), (6, 3025), (7, 3040), (10, 3124), (11, 3142), (Start: 13 @3394 has 5 MA's), (21, 3508), (26, 3562), (30, 3694), (31, 3697), (32, 3700),

Gene: Marcie\_17 Start: 4213, Stop: 4410, Start Num: 22

Candidate Starts for Marcie\_17:

(12, 4060), (14, 4129), (16, 4159), (Start: 22 @4213 has 1 MA's), (24, 4237), (27, 4270), (28, 4273), (29, 4378), (31, 4399), (32, 4402),

Gene: OneinaGillian 12 Start: 3133, Stop: 3384, Start Num: 17

Candidate Starts for OneinaGillian\_12:

(8, 2740), (9, 2749), (10, 2767), (11, 2785), (Start: 13 @3037 has 5 MA's), (Start: 17 @3133 has 1 MA's), (20, 3175), (31, 3373),

Gene: Pepe25\_12 Start: 3496, Stop: 3810, Start Num: 13

Candidate Starts for Pepe25\_12:

(Start: 13 @3496 has 5 MA's), (23, 3625), (26, 3664), (28, 3673), (30, 3796), (32, 3802),

Gene: RobinRose\_13 Start: 3223, Stop: 3537, Start Num: 13

Candidate Starts for RobinRose\_13:

(1, 2743), (2, 2776), (3, 2815), (4, 2842), (5, 2851), (6, 2854), (7, 2869), (10, 2953), (11, 2971), (Start: 13 @3223 has 5 MA's), (26, 3391), (28, 3400), (30, 3523), (31, 3526), (32, 3529),

Gene: RubyRalph\_14 Start: 4232, Stop: 4504, Start Num: 15

Candidate Starts for RubyRalph\_14:

(Start: 13 @4199 has 5 MA's), (Start: 15 @4232 has 1 MA's), (18, 4268), (19, 4280), (25, 4340), (30, 4490), (31, 4493), (32, 4496),

Gene: Tempo\_12 Start: 3418, Stop: 3732, Start Num: 13

Candidate Starts for Tempo 12:

(8, 3121), (9, 3130), (10, 3148), (11, 3166), (Start: 13 @3418 has 5 MA's), (26, 3586), (28, 3595), (30, 3718), (31, 3721), (32, 3724),

Gene: Wilca\_13 Start: 3496, Stop: 3810, Start Num: 13

Candidate Starts for Wilca\_13:

(Start: 13 @3496 has 5 MA's), (23, 3625), (26, 3664), (28, 3673), (30, 3796), (32, 3802),